## Plik do pobrania [www.zstw.pl](http://www.zstw.pl/)

- Menu górne
- Dla ucznia
- Pobierz plik
- Klasa I  $\rightarrow$  Lekcja 10  $\rightarrow$  przepisy\_gry.docx
- Plik zapisz na pulpicie

### Ostatnie zajęcia

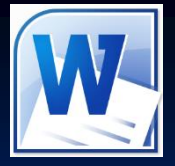

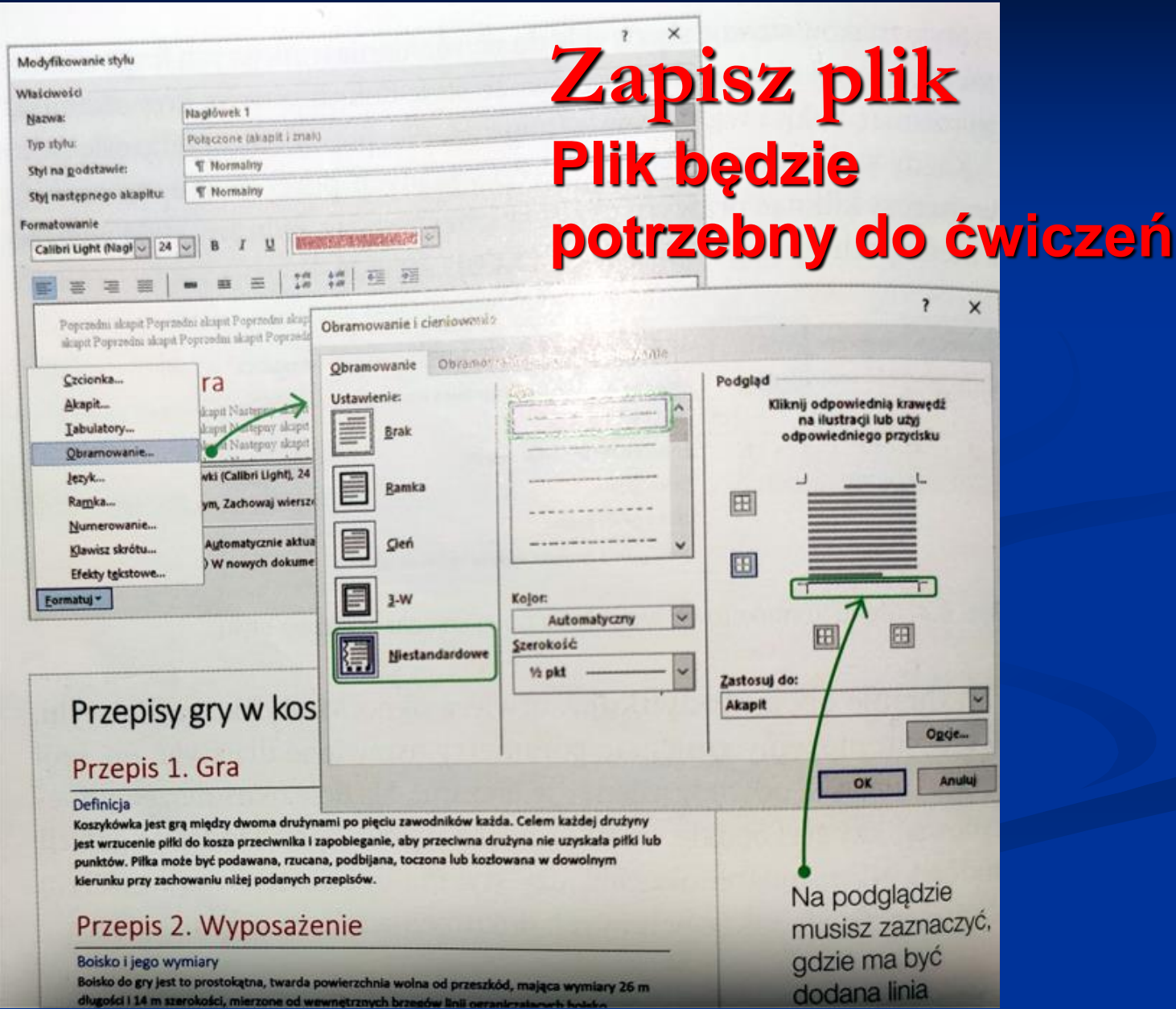

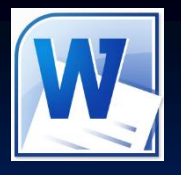

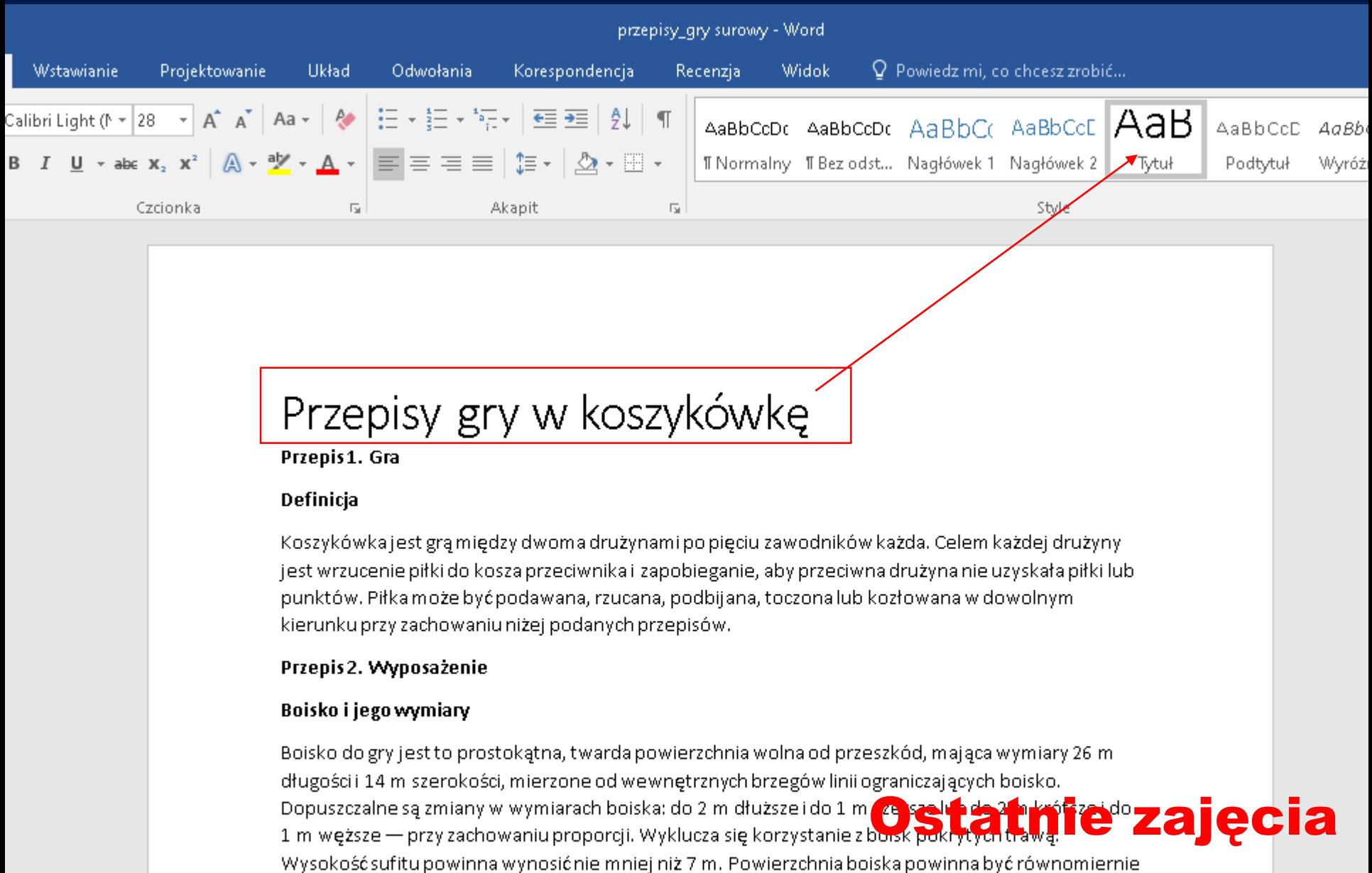

i palpawiadpia aƙwistlong. Dunkty ƙwistlog ngwingy buƙtakumiacasana, aby ish ƙwistlo pia

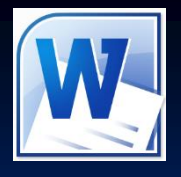

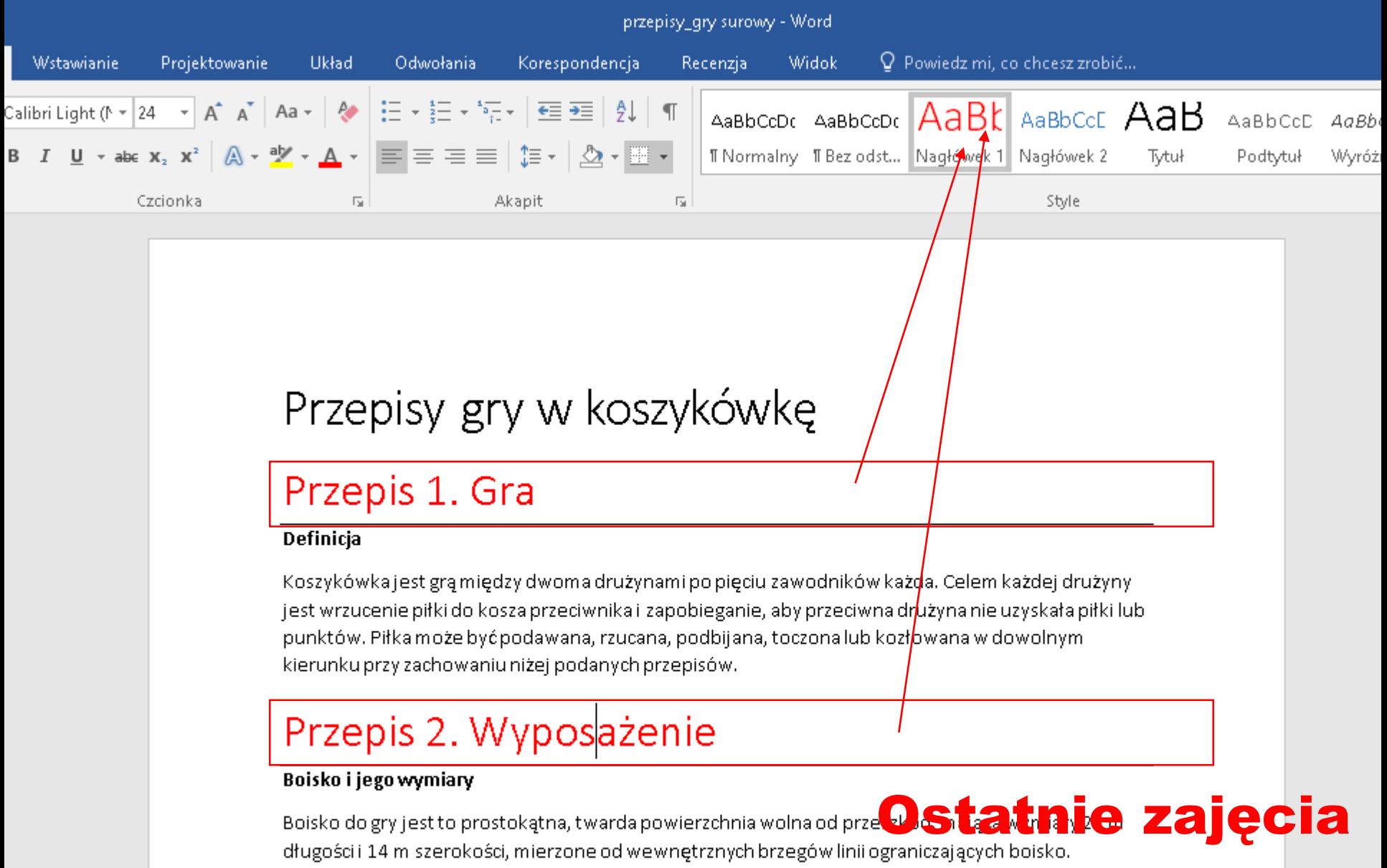

Dopuszczalne są zmiany w wymiarach boiska: do 2 m dłuższe i do 1 m szersze lub do 2 m krótsze i do

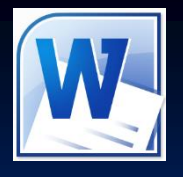

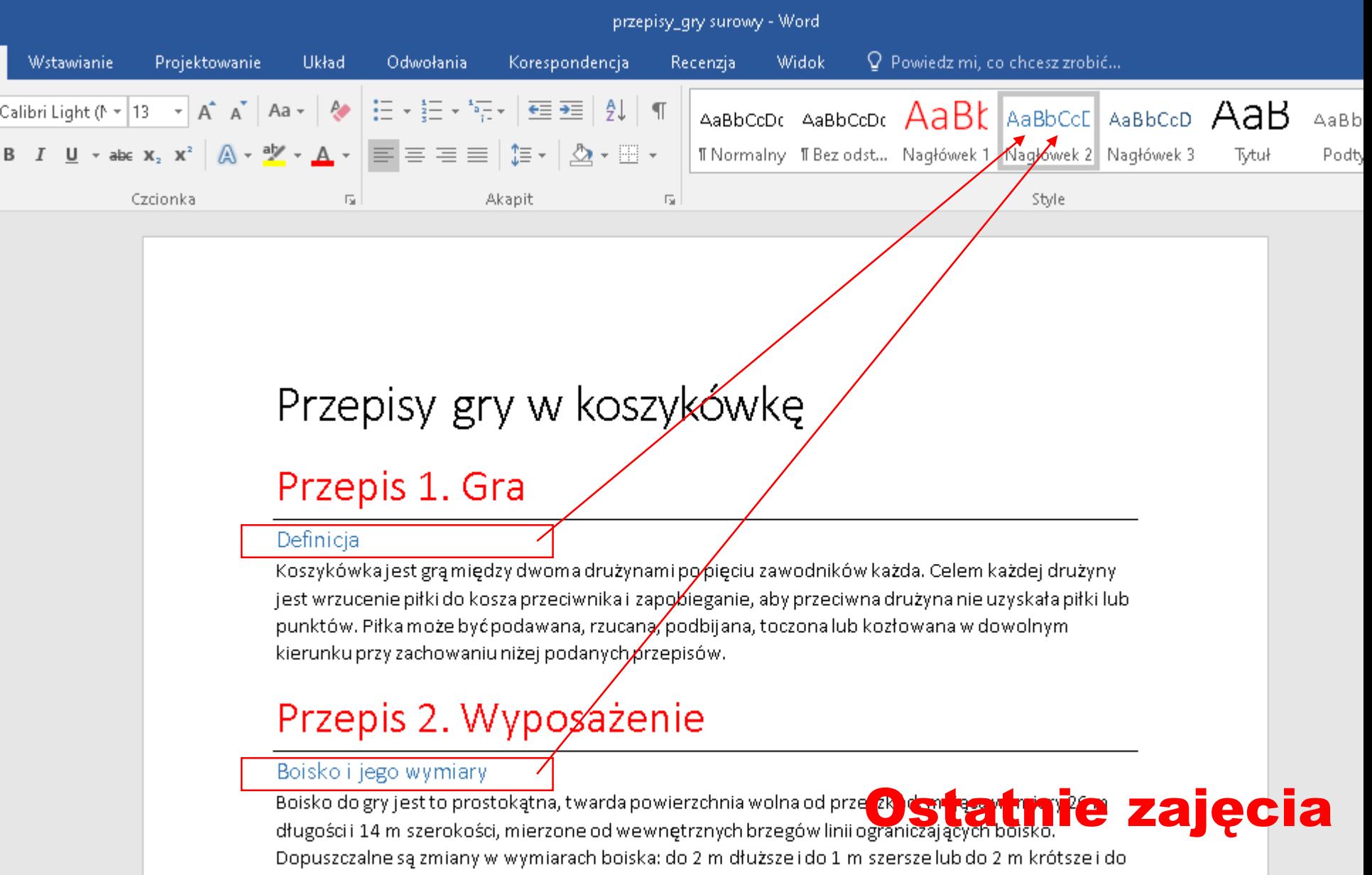

ومستطرح والمستطرح مراجع والمتحاول والمستحق والمتحا والمتحال والمناول والاستحداث والمستحدث والمتحاسب والمستحدث والمستخدمة

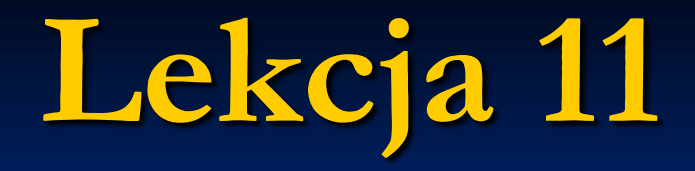

**Temat:** 

# **Rozbudowane dokumenty**

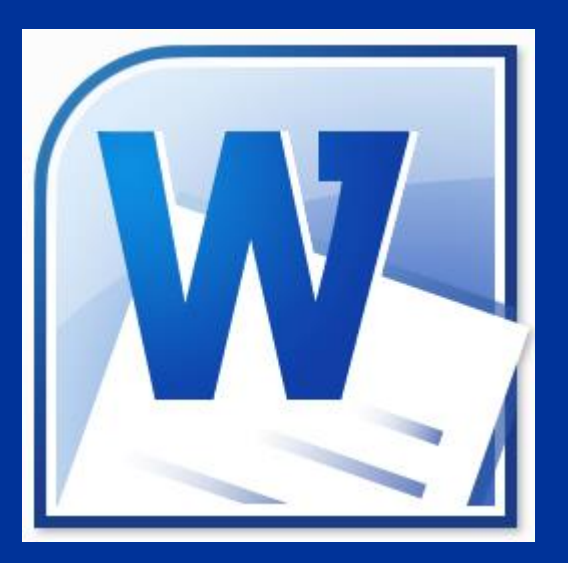

## **tekstowe**

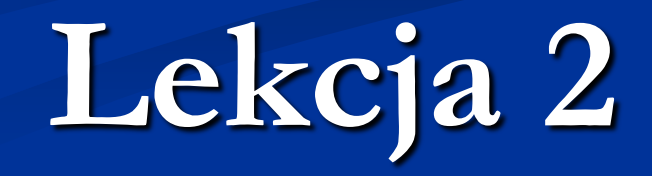

## **Ustawienia strony**

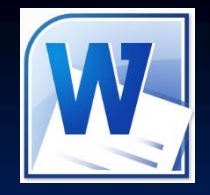

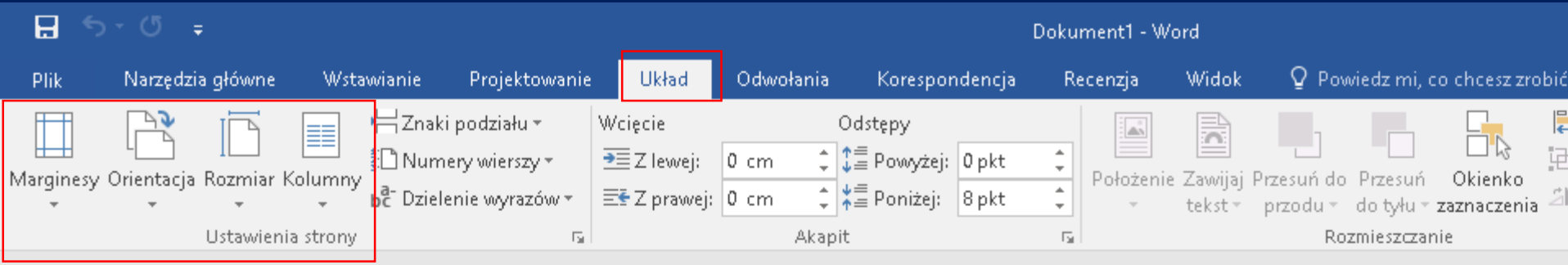

## **Ustawienia strony Marginesy**

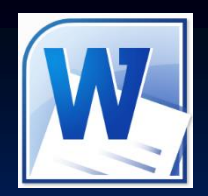

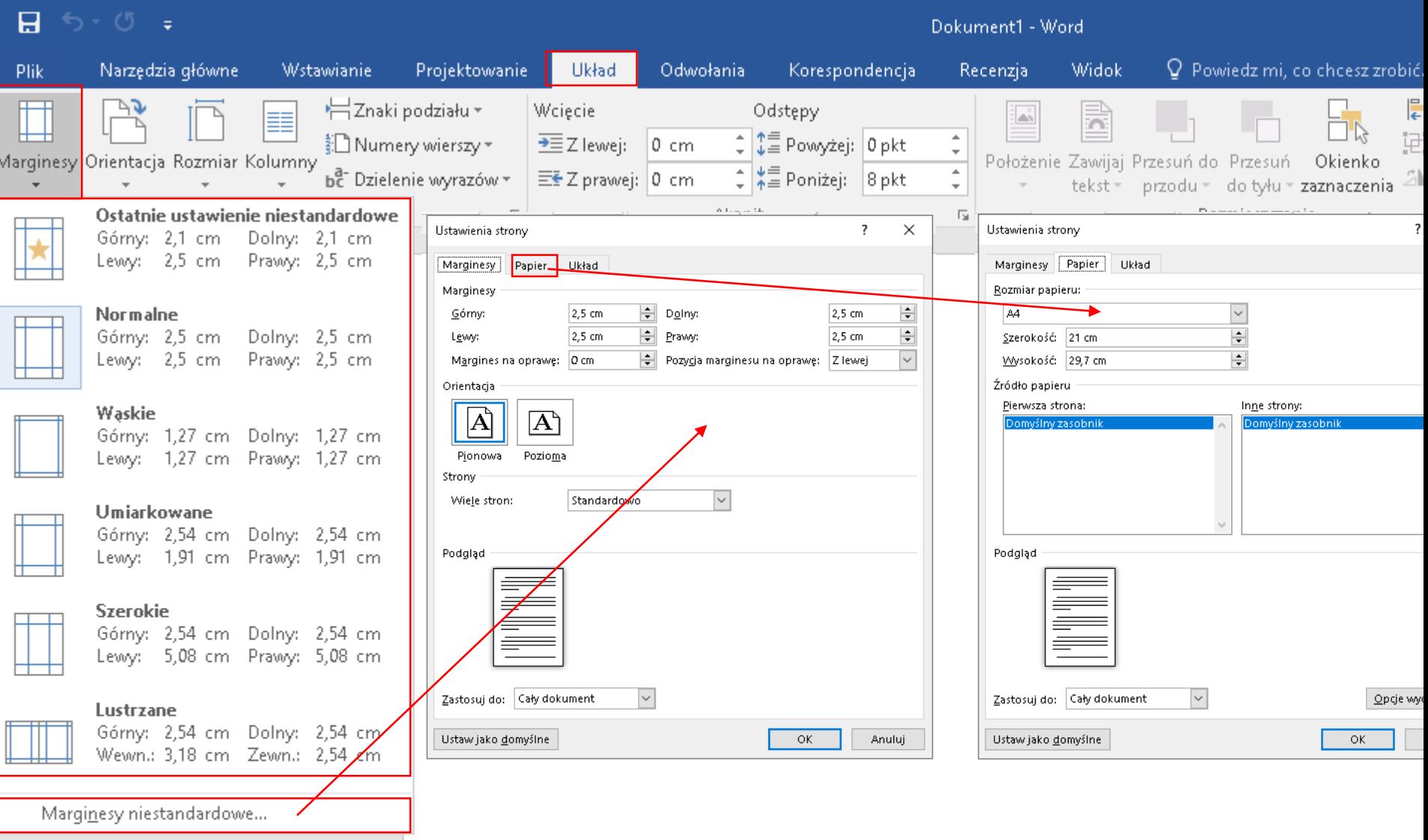

## Ustawienia strony  $\rightarrow$  Orientacja strony

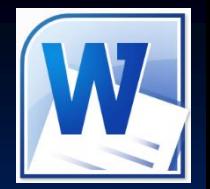

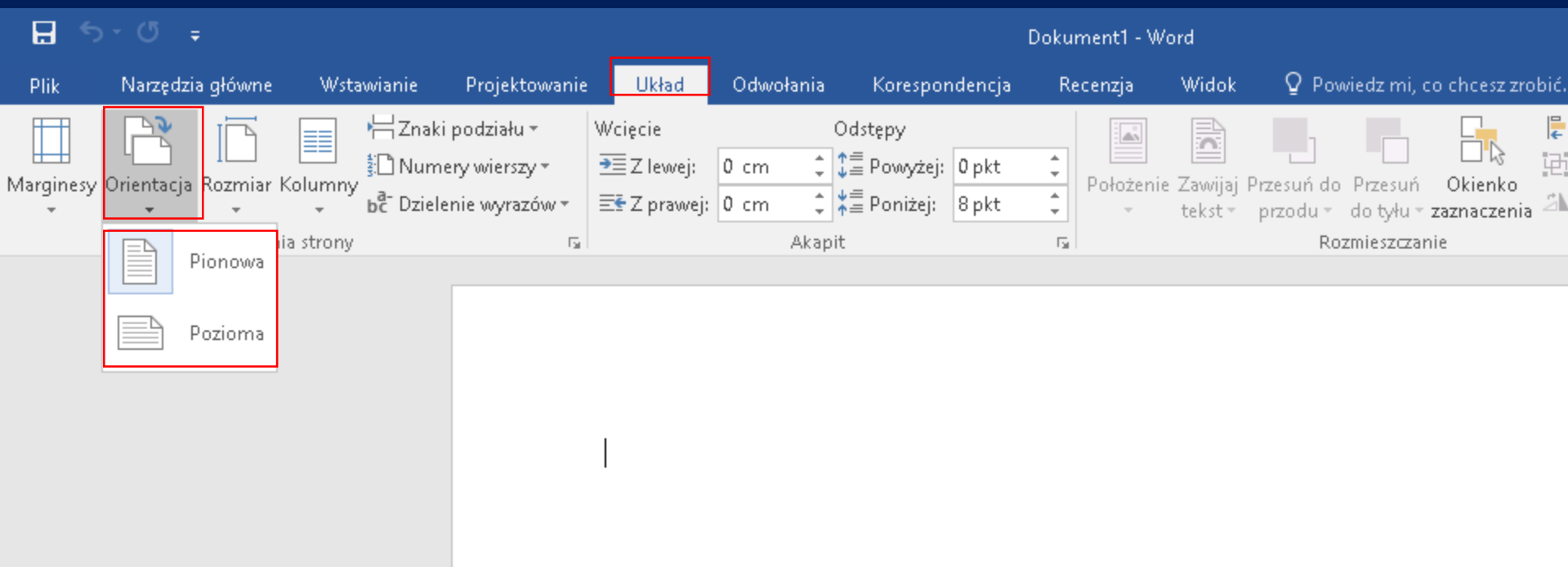

## Ustawienia strony  $\rightarrow$  Orientacja strony

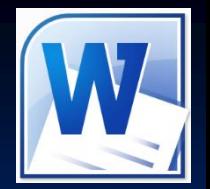

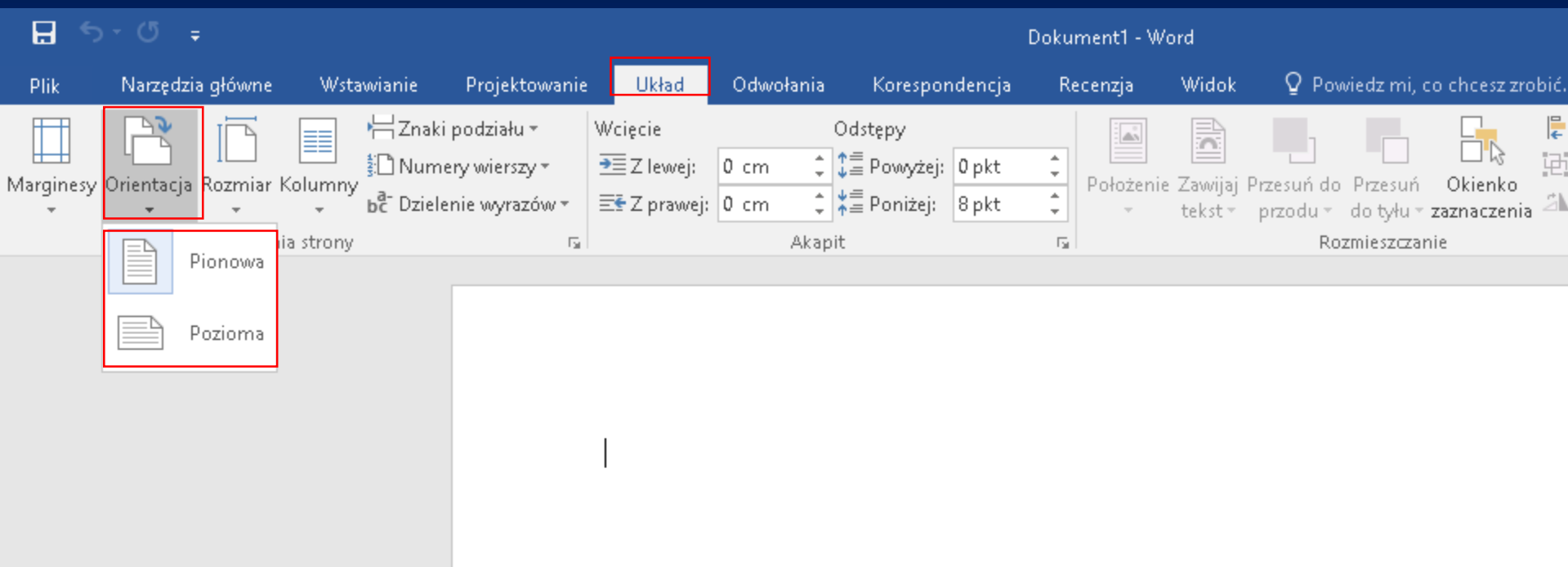

## **Pytanie? Jak wykonasz ustawienia strony. UWAGA: 3 strona orientacji poziomej**

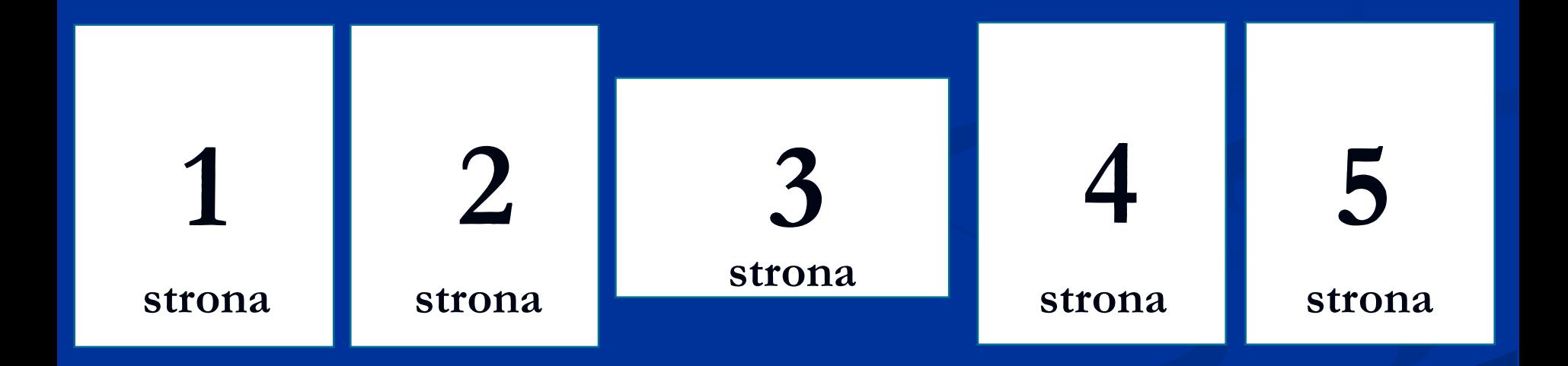

## Ustawienia strony > Rozmiar

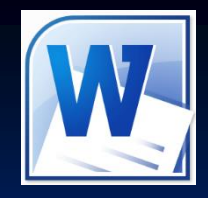

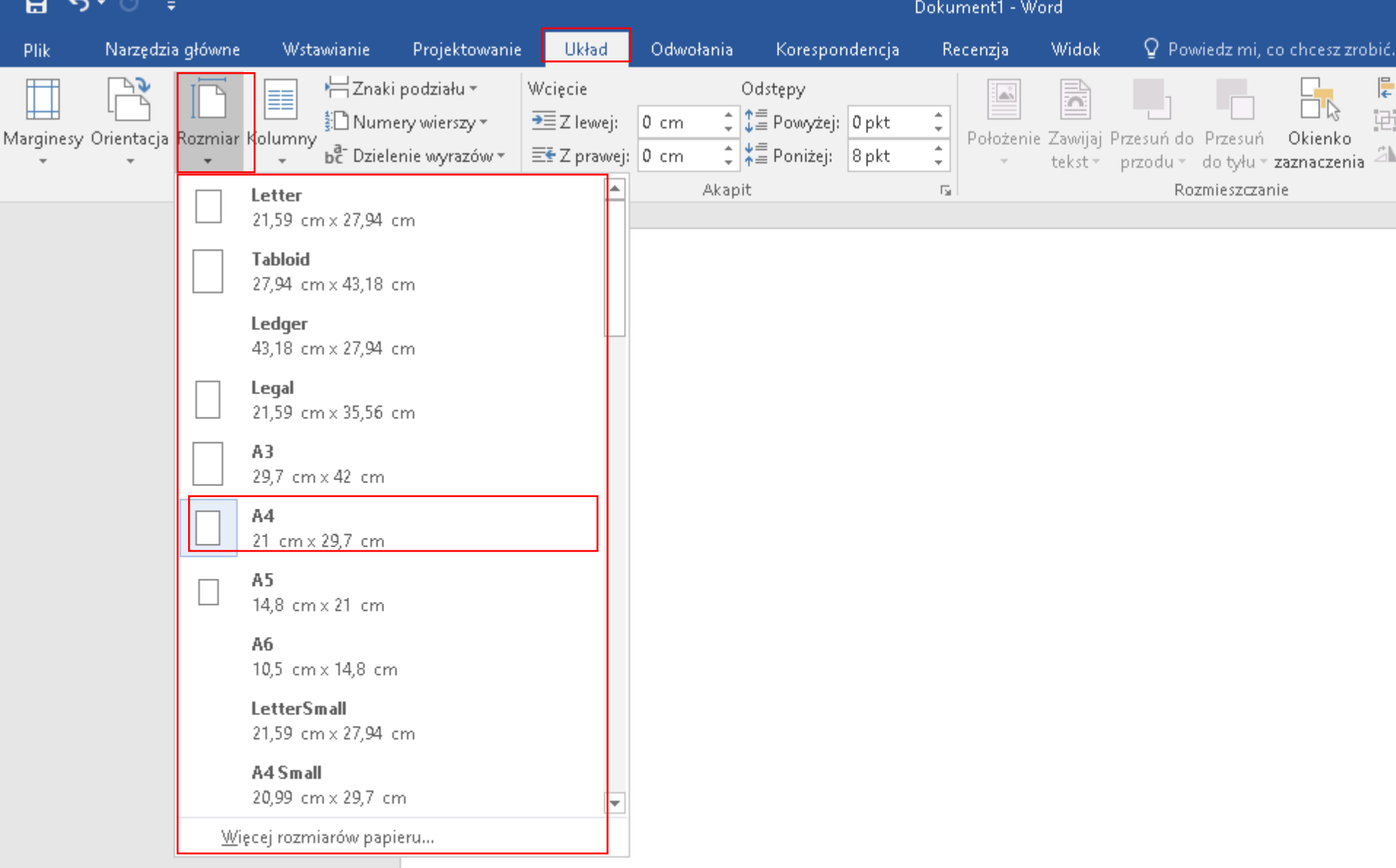

## Otwórz zapisany plik

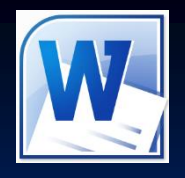

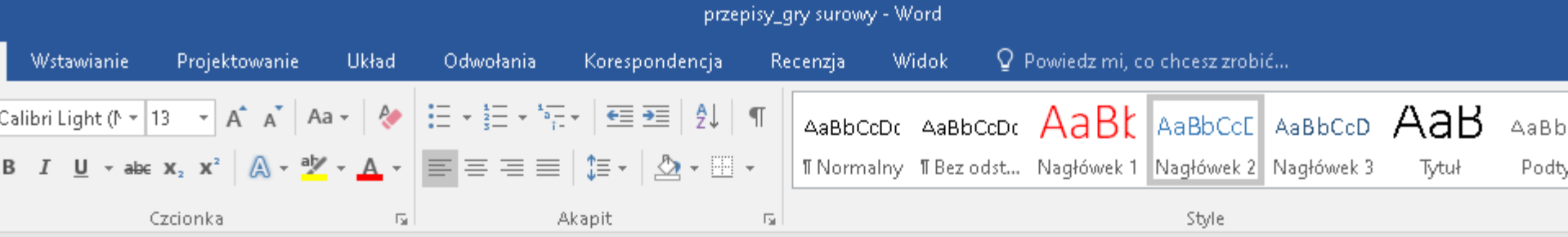

### Otwórz zapisany przez Ciebie plik o nazwie przepisy\_gry.docx

### Przepisy gry w koszykówke

### Przepis 1. Gra

#### Definicia

Koszykówka jest grą między dwoma drużynami po pięciu zawodników każda. Celem każdej drużyny jest wrzucenie piłki do koszą przeciwnika i zapobieganie, aby przeciwna drużyna nie uzyskała piłki lub punktów. Piłka może być podawana, rzucana, podbijana, toczona lub kozłowana w dowolnym kierunku przy zachowaniu niżej podanych przepisów.

### Przepis 2. Wyposażenie

#### Boisko i jego wymiary

Boisko do gry jest to prostokątna, twarda powierzchnia wolna od przeszkód, mająca wymiary 26 m długości i 14 m szerokości, mierzone od wewnętrznych brzegów linii ograniczających boisko. Dopuszczalne są zmiany w wymiarach boiska: do 2 m dłuższe i do 1 m szersze lub do 2 m krótsze i do ومستطرح والمستطرح والمناج المتحاول والمستحيل والمتحا والمتعارف والمتحا والمستحدث والمستحدث والمستحدث والمستحدث

### Automatyczna numeracja tytułów Narzędzia główne > Akapit > lista wielopoziomowa Potrecznik str. OR  $6 - 10$

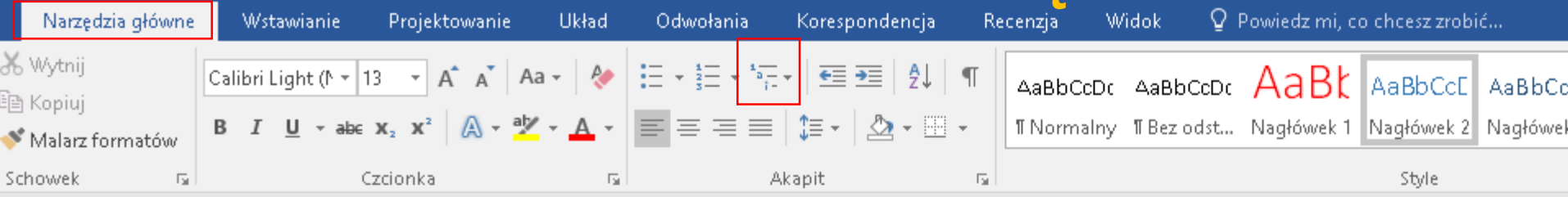

### Przepisy gry w koszykówkę

### Przepis 1. Gra

#### Definicja

Koszykówka jest grą między dwoma drużynami po pięciu zawodników każda. Celem każdej drużyny jest wrzucenie piłki do kosza przeciwnika i zapobieganie, aby przeciwna drużyna nie uzyskała piłki lub punktów. Piłka może być podawana, rzucana, podbijana, toczona lub kozłowana w dowolnym kierunku przy zachowaniu niżej podanych przepisów.

### Przepis 2. Wyposażenie

#### Boisko i jego wymiary

Boisko do gry jest to prostokątna, twarda powierzchnia wolna od przeszkód, mająca wymiary 26 m długości i 14 m szerokości, mierzone od wewnętrznych brzegów linii ograniczających boisko. 

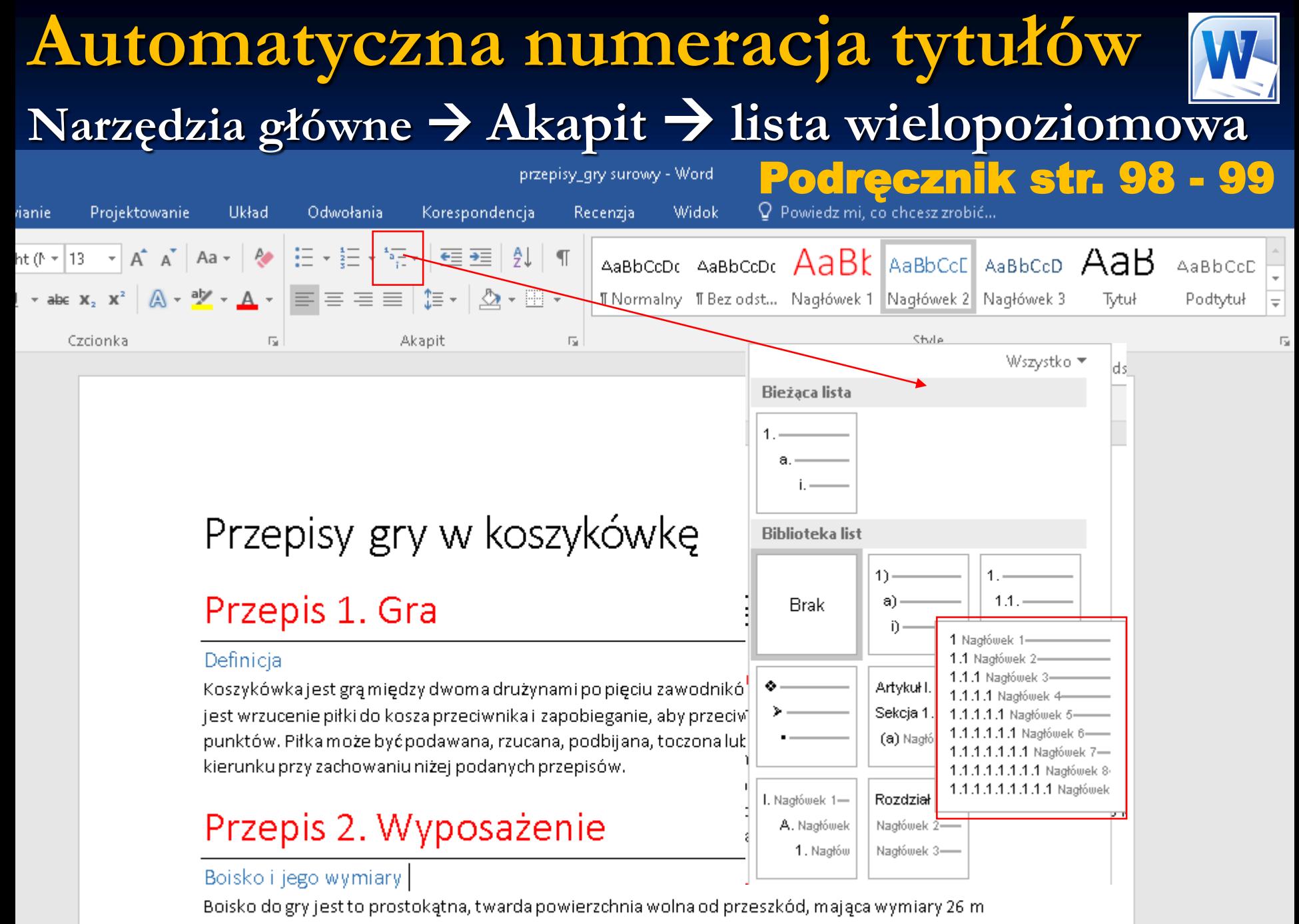

długości i 14 m szerokości, mierzone od wewnętrznych brzegów linii ograniczających boisko.

the contract of the state of the state of the state of the state of the state of the state of the state of the

#### Automatyczna numeracja tytułów Narzędzia główne  $\rightarrow$  Akapit  $\rightarrow$  lista wielopoziomowa przepisy\_gry surowy - Word odrecznik str. 98 - 99 *Nstawianie* Projektowanie Układ Odwołania Korespondencja Recenzja Widok  $\Omega$  . Powiedz milico chcesz zrobić... vri Light (N  $\ast$  24  $\rightarrow$   $\mid$  A^  $\mid$  A^  $\mid$  A^  $\mid$  A^  $\mid$  A^  $\mid$  A^  $\mid$   $\mid$   $\leftarrow$   $\mid$   $\leftarrow$   $\mid$   $\leftarrow$   $\mid$   $\leftarrow$   $\mid$   $\leftarrow$   $\mid$   $\leftarrow$   $\mid$   $\leftarrow$   $\mid$   $\leftarrow$   $\mid$   $\leftarrow$   $\mid$   $\leftarrow$   $\mid$   $\leftarrow$   $\mid$   $\leftarrow$   $\mid$   $\leftarrow$ AaBbCcDc AaBbCcDc  $1$   $A$ 2 1.1 AaBl 1.1.1 Aal  $A$ aB AaBbCcD

 $\overline{\Gamma_{21}}$ 

### Efekt zastosowania listy wielopoziomowej dotyczącej nagłówków

Style

Tytuł

Podtytuł

T Normalny T Bez odst... Nagłówek 1 Nagłówek 2 Nagłówek 3

### Przepisy gry w koszykówkę

Akapit

### 1 Przepis 1. Gra

#### 1.1 Definicja

 $I$   $\underline{\mathsf{U}}$   $\star$  and  $\mathsf{x}_z$   $\mathsf{x}^z$   $\mathsf{A}$   $\star$   $\underline{\mathsf{W}}$   $\star$   $\underline{\mathsf{A}}$   $\star$   $\mathsf{E}$   $\equiv$   $\equiv$   $\underline{\mathsf{E}}$   $\equiv$   $\underline{\mathsf{E}}$   $\star$   $\mathsf{H}$   $\underline{\mathsf{W}}$   $\star$   $\underline{\mathsf{H}}$   $\star$ 

 $\overline{\mathbb{F}_2}$ 

Czcionka

Koszykówka jest grą między dwoma drużynami po pięciu zawodników każda. Celem każdej drużyny jest wrzucenie piłki do koszą przeciwnika zapobieganie, aby przeciwna drużyna nie uzyskała piłki lub punktów. Piłka może być podawąpa, rzucana, podbijana, toczona lub kozłowana w dowolnym kierunku przy zachowaniu piżej podanych przepisów.

### 2 Przepis 2. Wyposażenie

#### $2.1 -$ Boisko i jego wymiary

Boisko do gry jest to prostokątna, twarda powierzchnia wolna od przeszkód, mająca wymiary 26 m długości i 14 m szerokości, mierzone od wewnętrznych brzegów linii ograniczających boisko. Dopuszczalno so zmienu w wymierzek kojskej do 9 m. dłuższej do 1 m. szorczoluk do 9 m. krótszej do 1

## **Automatyczna numeracja tytułów Narzędzia główne Akapit lista wielopoziomowa**

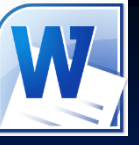

W przykładzie pokazanym na rysunku 6.11 po utworzeniu listy wielopoziomowej w tytułach znajduje się podwójna numeracja. Warto, aby zamiast tytułu "1 Przepis 1. Gra" pojawił się napis "Przepis 1. Gra". Dla kolejnych tytułów liczby po wyrazie "Przepis" powinny zmieniać się automatycznie. Aby to poprawić, należy usunąć z tytułów w dokumencie wszystkie wystąpienia wyrazu "Przepis" wraz z zapisanym za nim numerem i kropką (np. "Przepis 1."). Następnie w oknie definiowania listy wielopoziomowej należy zmodyfikować sposób numerowania poziomu 1 w polu Wprowadź formatowanie numeracji przed liczbą trzeba wpisać wyraz "Przepis", a po liczbie – kropkę (rys. 6.13).

### Podręcznik str. 99

### Jak wykonać ćwiczenie

### Dostosuj tytuł jak na rysunku

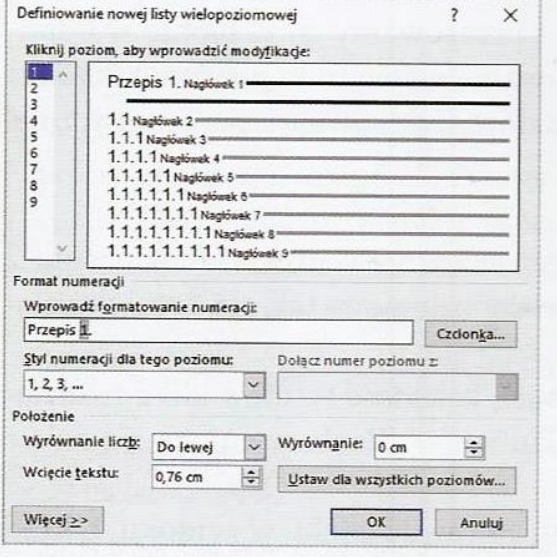

#### Przepisy gry w koszykówkę

#### Przepis 1. Gra

#### 1.1 Definicja

Koszykówka jest grą między dwoma drużynami po pięciu zawodników każda. Celem każdej drużyny jest wrzucenie piłki do kosza przeciwnika i zapobieganie, apy przeciwna drużyna nie uzyskała piłki lub punktów. Plika może być podawana, rzucana, podbijana toczona lub kozłowana w dowolnym kierunku przy zachowaniu niżej podanych przepisów.

#### Przepis 2. Wyposażenie

#### 2.1 Boisko i jego wymiary

Boisko do gry jest to prostokątna, twarda powierzchnia wolna od przeszkód, mająca wymiary 26 m długości i 14 m szerokości, mierzone od wewnętrznych brzegów linii ograniczających boisko. Dopuszczalne są zmiany w wymiarach boiska: do 2 m dłuższe i do 1 m szersze lub do 2 m krótsze i do 1 m węższe - przy zachowaniu proporcji. Wykłucza się korzystanie z boisk pokrytych trawą. Wysokość sufitu powinna wynosić nie mniej niż 7 m. Powierzchnia boiska powinna być równomiernie i odpowiednio oświetlona. Punkty świetlne powinny być tak umieszczone, aby ich światło nie przeszkadzało zawodnikowi wykonującemu rzut.

Rys. 6.13. Definiowanie nowej listy wielopoziomowej i efekt modyfikacji numerowania poziomu 1

## Automatyczna numeracja tytułów Narzędzia główne > Akapit > lista wielopoziomowa

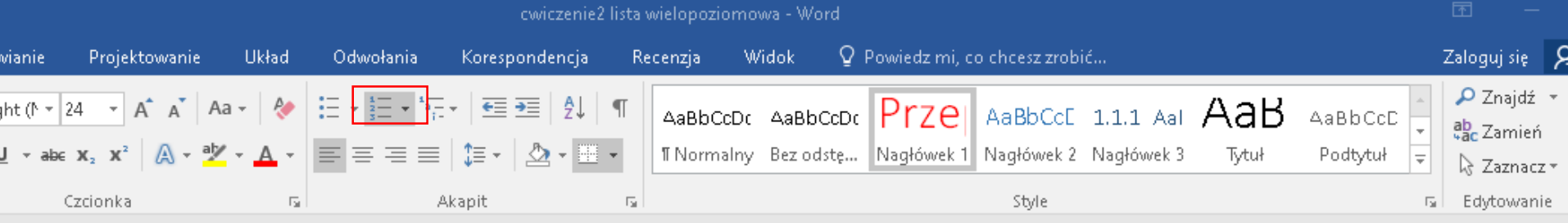

### **Podręcznik str. 99**

### Przepisy gry w koszykówkę

### Przepis 1. Gra

#### Definicia

Koszykówka jest grą między dwoma drużynami po pięciu zawodnik jest wrzucenie piłki do kosza przeciwnika i zapobieganie, aby przec punktów. Piłka może być podawana, rzucana, podbijana, toczona lu kierunku przy zachowaniu niżej podanych, następujących przepisół

### Przepis 2. Wyposażenie

#### 1. Boisko i jego wymiary

Boisko do gry jest to prostokątna, twarda powierzchnia wolna od p

m długości i 14 m szerokości, mierzone od wewnętrznych brzegów

Dopuszczalne są zmiany w wymiarach boiska: do 2 m dłuższe i do 1 m szersze lub do 2 m krótsze i do

1 m weższe – przy zachowaniu proporcji. Wyklucza się korzystanie z bojsk pokrytych trawa.

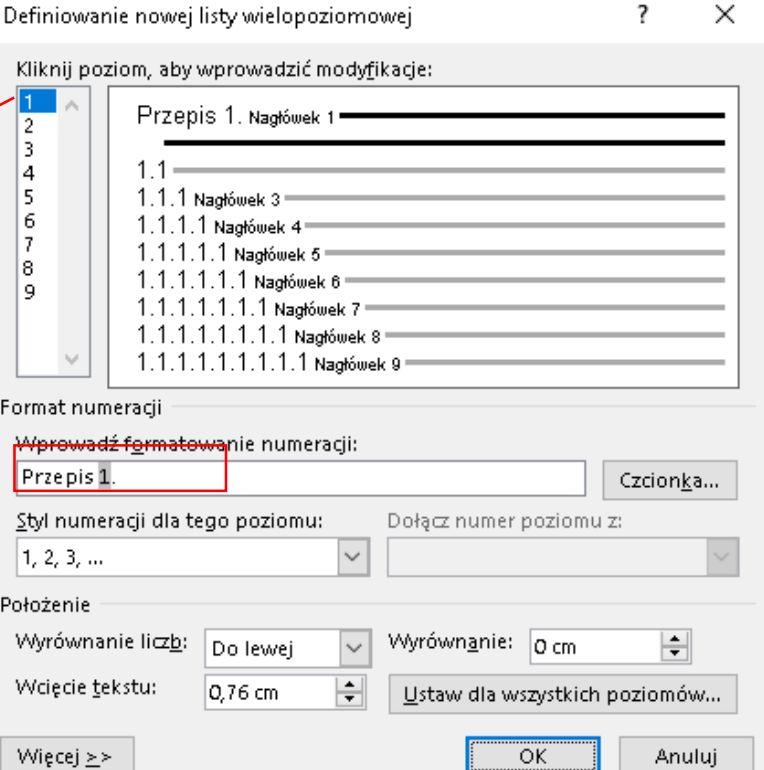

## Automatyczna numeracja tytułów Narzędzia główne → Akapit → lista wielopoziomowa

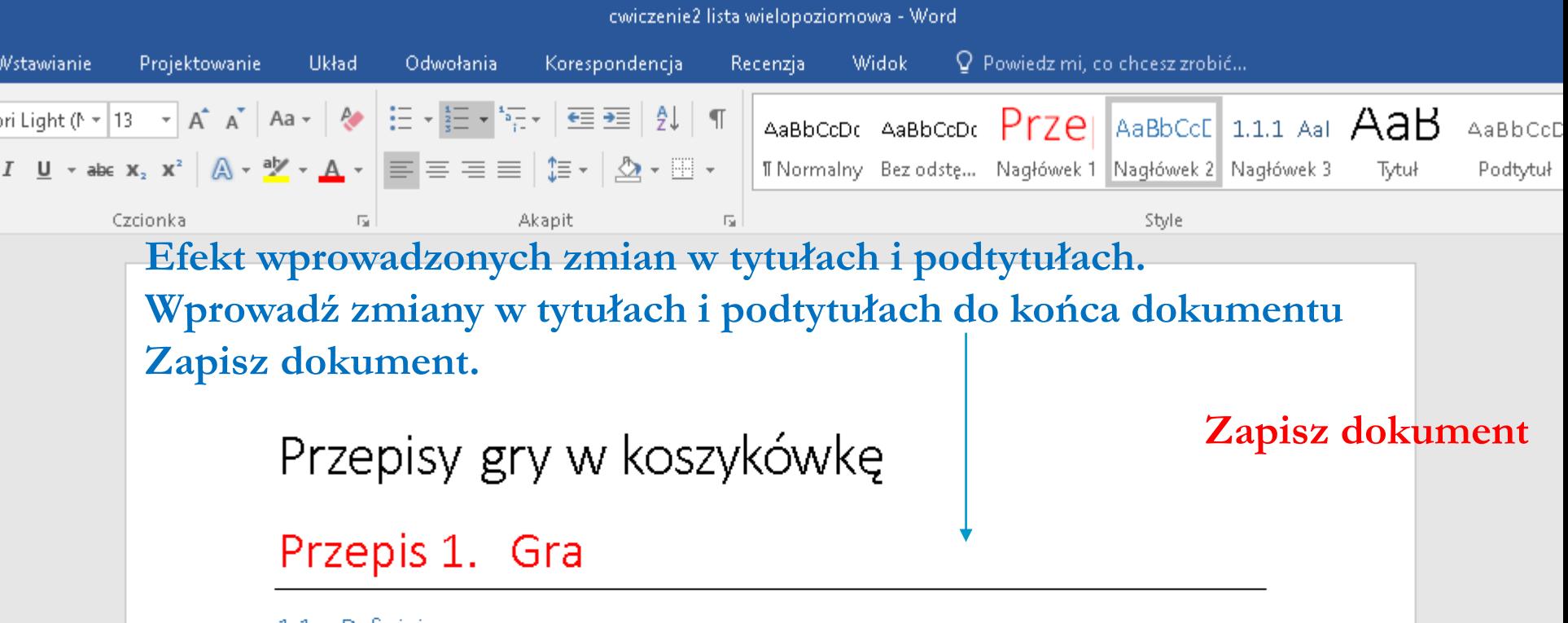

#### 1.1 Definicia

Koszykówka jest grą między dwoma drużynami po pięciu zawodników każda. Celem każdej drużyny jest wrzucenie piłki do koszą przeciwnika i zapobieganie, aby przeciwna drużyna nie uzyskała piłki lub punktów. Piłka może być podawana, rzucana, podbijana, toczona lub kozłowana w dowolnym kierunku przy zachowaniu niżej podanych, następujących przepisów.

### Przepis 2. Wyposażenie

#### 2.1 Boisko i jego wymiary

## Praca w widoku konspektu Menu górne > Widok > Układ wydruku

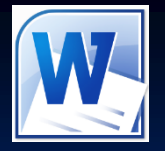

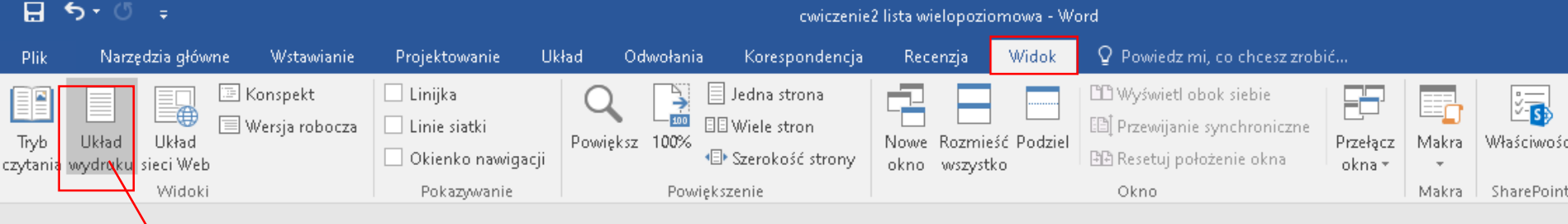

### **Podręcznik str. 100**

### Przepisy gry w koszykówkę

### Przepis 1. Gra

#### 1.1 Definicja

Koszykówka jest grą między dwoma drużynami po pięciu zawodników każda. Celem każdej drużyny jest wrzucenie piłki do kosza przeciwnika i zapobieganie, aby przeciwna drużyna nie uzyskała piłki lub punktów. Piłka może być podawana, rzucana, podbijana, toczona lub kozłowana w dowolnym kierunku przy zachowaniu niżej podanych, następujących przepisów.

### Przepis 2. Wyposażenie

#### 2.1 Boisko i jego wymiary

Boisko do gry jest to prostokątna, twarda powierzchnia wolna od przeszkód, posiadająca wymiary 26 m długości i 14 m szerokości, mierzone od wewnętrznych brzegów linii ograniczających boisko. Dopuszczalne są zmiany w wymiarach boiska: do 2 m dłuższe i do 1 m szersze lub do 2 m krótsze i do 1 m węższe – przy zachowaniu proporcji. Wyklucza się korzystanie z boisk pokrytych trawą. Wysokość sufitu powinna wynosić nie mniej niż 7 m. Powierzchnia boiska powinna być równomiernie i odpowiednio oświetlona. Punkty świetlne powinny być tak umieszczone, aby ich światło nie

## Praca w widoku konspektu Menu górne > Widok → Konspekt

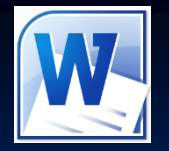

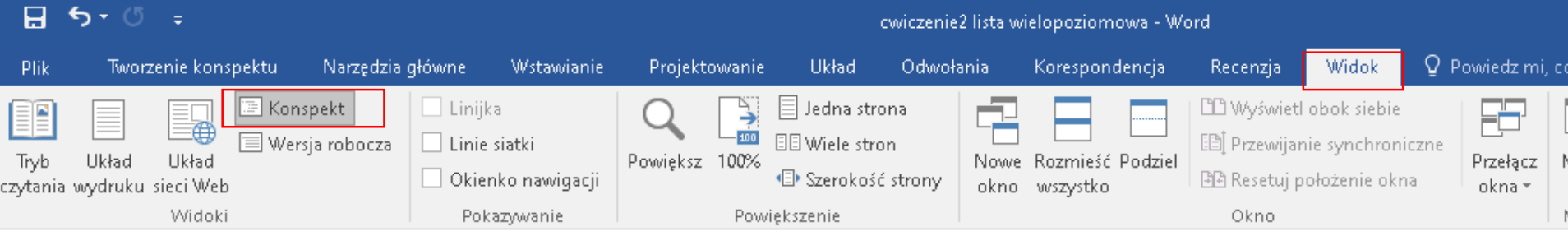

### · Przepisy gry w koszykówkę

### <sup>®</sup> Przepis 1. Gra

### **Podręcznik str. 100**

- $\bigoplus$  1.1 Definicia
	- · Koszykówka jest grą między dwoma drużynami po pięciu zawodników każda. Celem każdej drużyny jest wrzucenie piłki do kosza przeciwnika i zapobieganie, aby przeciwna drużyna nie uzyskała piłki lub punktów. Piłka może być podawana, rzucana, podbijana, toczona lub kozłowana w dowolnym kierunku przy zachowaniu niżej podanych, następujących przepisów.

### $\bullet$  Przepis 2. Wyposażenie

- **1** 2.1 Boisko i jego wymiary
	- Boisko do gry jest to prostokątna, twarda powierzchnia wolna od przeszkód,  $\circ$ posiadająca wymiary 26 m długości i 14 m szerokości, mierzone od wewnętrznych brzegów linii ograniczających boisko. Dopuszczalne są zmiany w wymiarach boiska: do 2 m dłuższe i do 1 m szersze lub do 2 m krótsze i do 1 m węższe – przy zachowaniu proporcji. Wyklucza się korzystanie z boisk pokrytych trawą. Wysokość sufitu powinna wynosić nie mniej niż 7 m. Powierzchnia boiska powinna być równomiernie i odpowiednio oświetlona. Punkty świetlne powinny być tak umieszczone, aby ich światło nie przeszkadzało zawodnikowi wykonującemu rzut.

#### $\bigoplus$  2.2 Linie ograniczające boisko

Boisko powinno być oznaczone wyraźnymi liniami, oddalonymi w każdym ich  $\circ$ miejscu co najmniej o 1 m od jakichkolwiek przeszkód. Linie wzdłuż dłuższych

## **Praca w widoku konspektu** Menu górne→ Widok → Konspekt

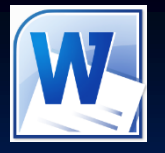

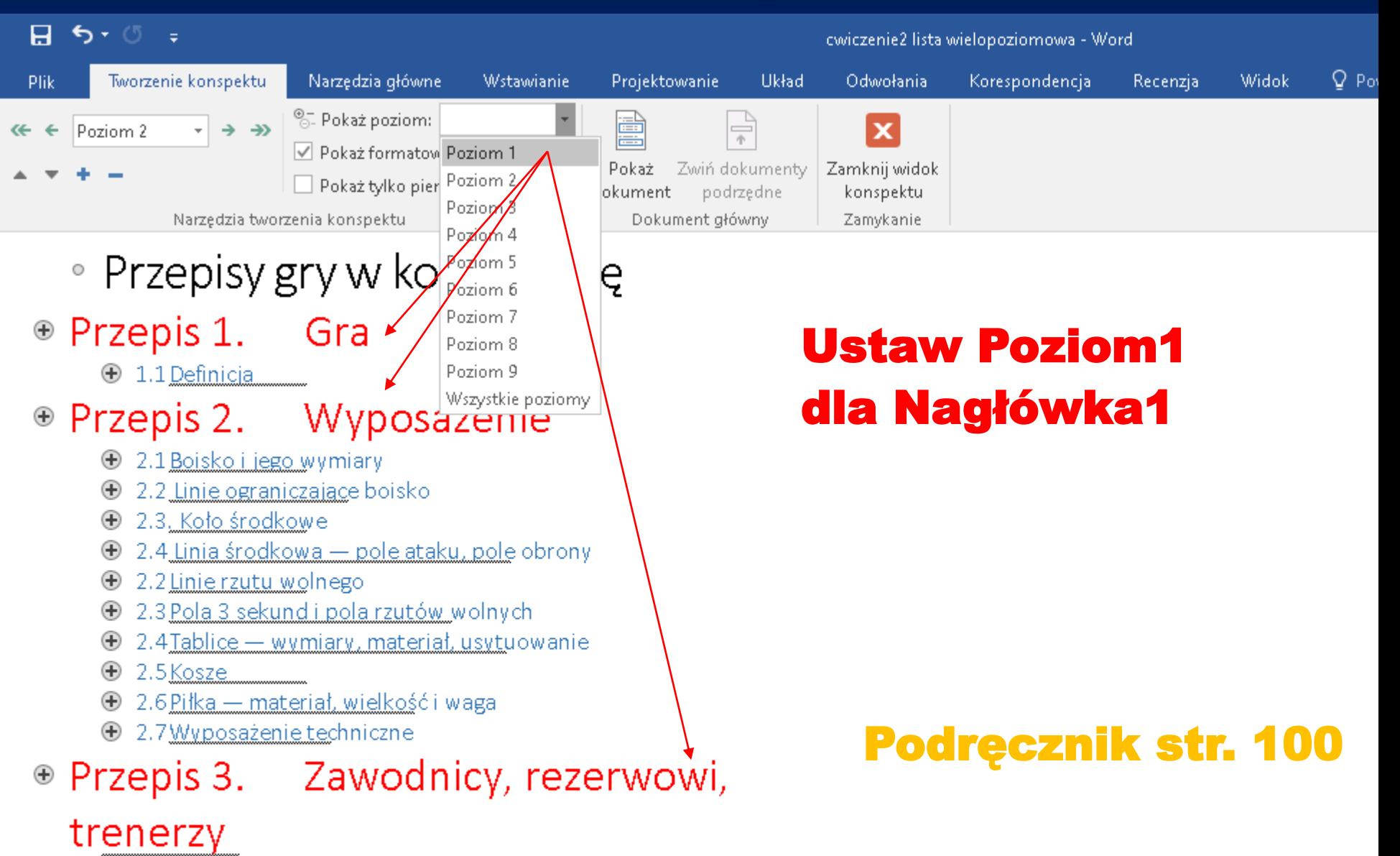

. . . . . . . . . . .

## **Praca w widoku konspektu** Menu górne→ Widok → Konspekt

the contract of the contract of the contract of the contract of the contract of the contract of the contract of

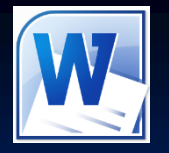

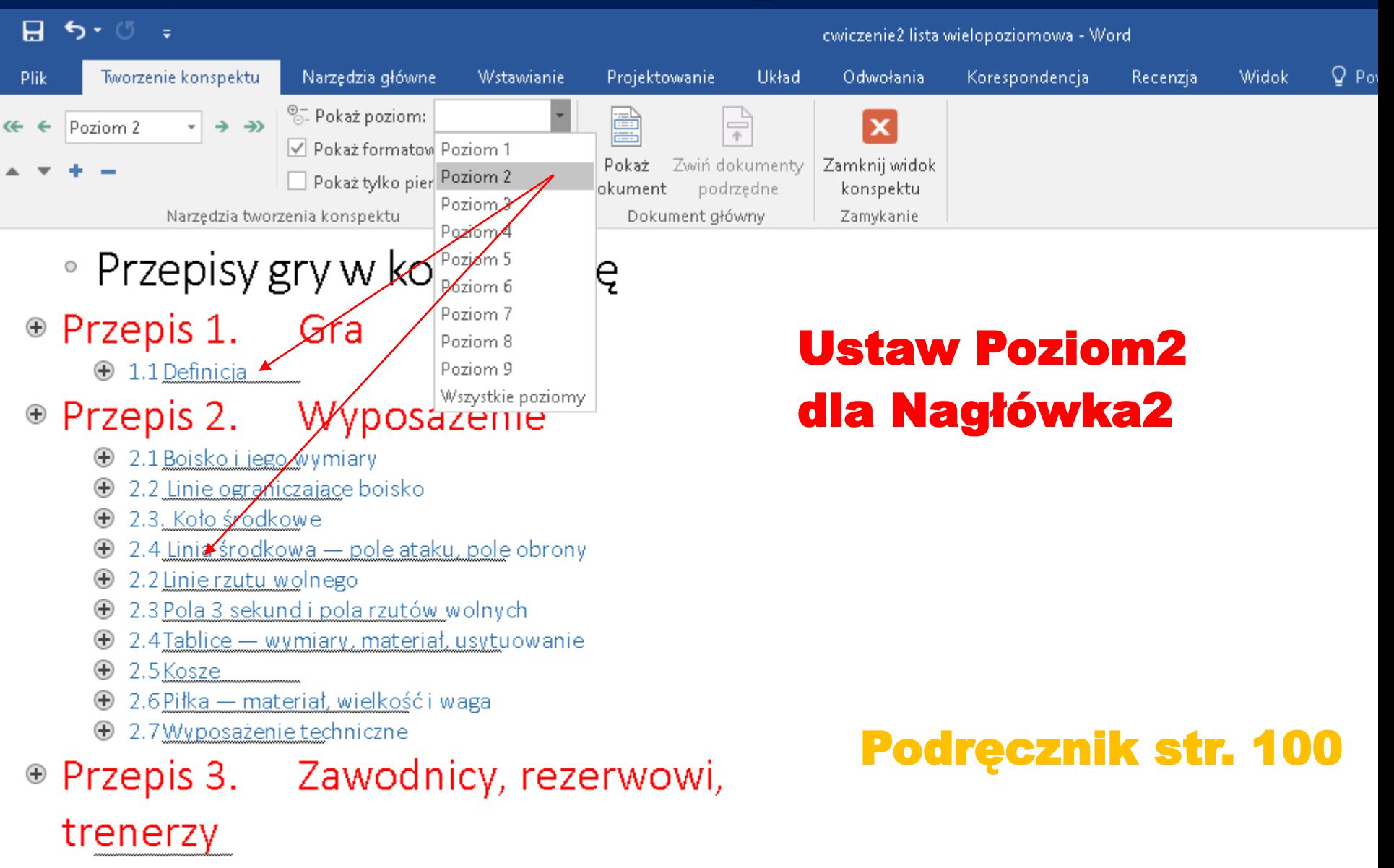

## **Zmień widok dokumentu Menu górne Widok Układ wydruku**

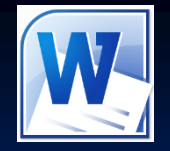

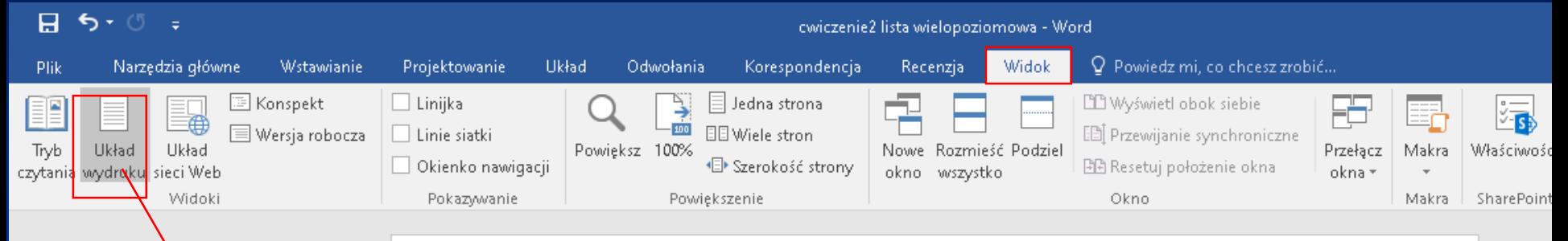

### Podręcznik str. 100

### Przepisy gry w koszykówkę

### Przepis 1. Gra

#### 1.1 Definicja

Koszykówka jest grą między dwoma drużynami po pięciu zawodników każda. Celem każdej drużyny jest wrzucenie piłki do kosza przeciwnika i zapobieganie, aby przeciwna drużyna nie uzyskała piłki lub punktów. Piłka może być podawana, rzucana, podbijana, toczona lub kozłowana w dowolnym kierunku przy zachowaniu niżej podanych, następujących przepisów.

### Przepis 2. Wyposażenie

#### 2.1 Boisko i jego wymiary

Boisko do gry jest to prostokątna, twarda powierzchnia wolna od przeszkód, posiadająca wymiary 26 m długości i 14 m szerokości, mierzone od wewnętrznych brzegów linii ograniczających boisko. Dopuszczalne są zmiany w wymiarach boiska: do 2 m dłuższe i do 1 m szersze lub do 2 m krótsze i do Zapisz dokumente isotowiednio oświetlona. Punkty świetlne powinny byćtak umieszczone, aby ich światłonie z boż<br>i odpowiednio oświetlona. Punkty świetlne powinny byćtak umieszczone, aby ich światło nie

## **Na końcu dokumentu wpisz Spis treści Dokonaj formatowania tytułu → Nagłówek1**

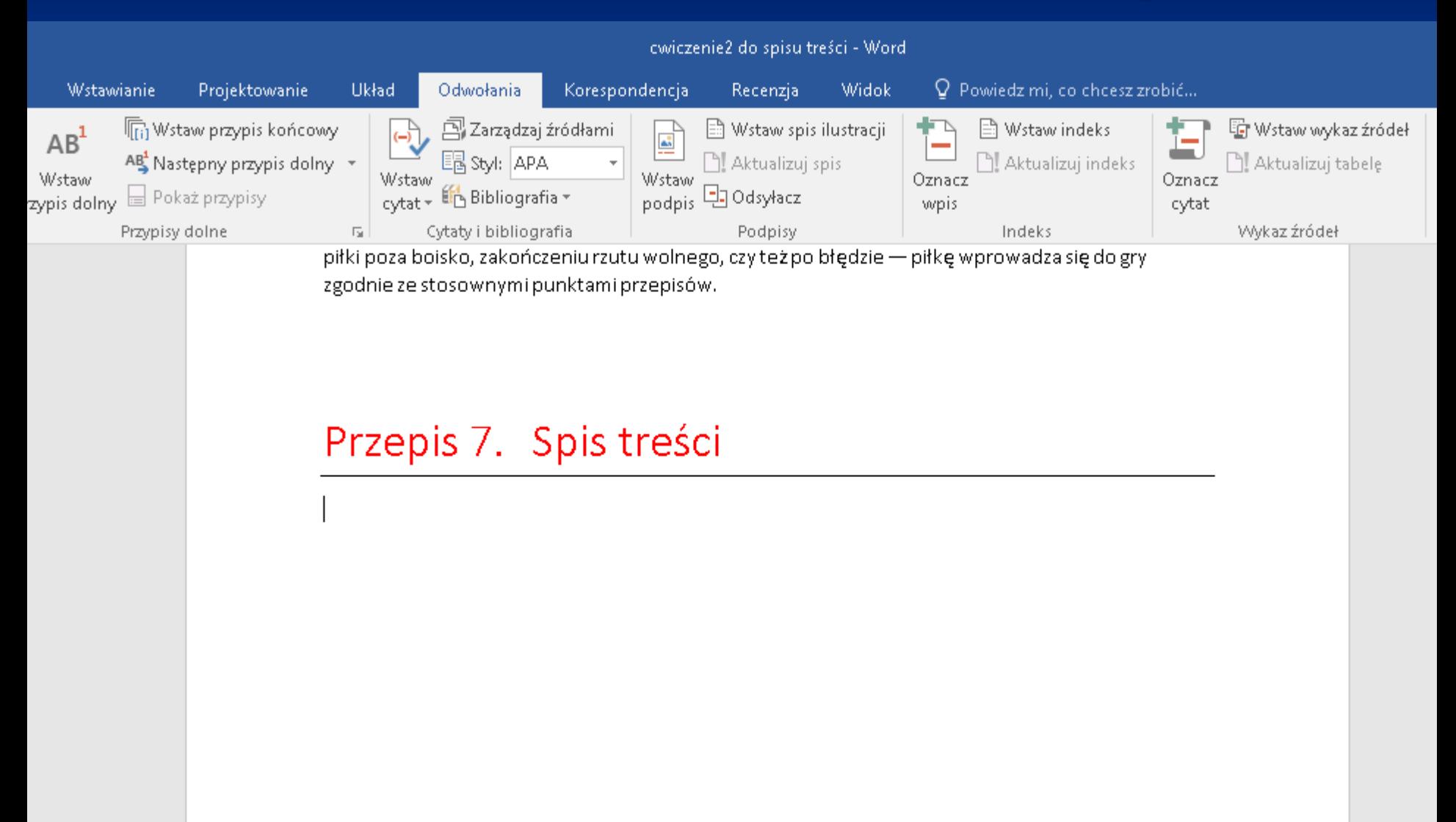

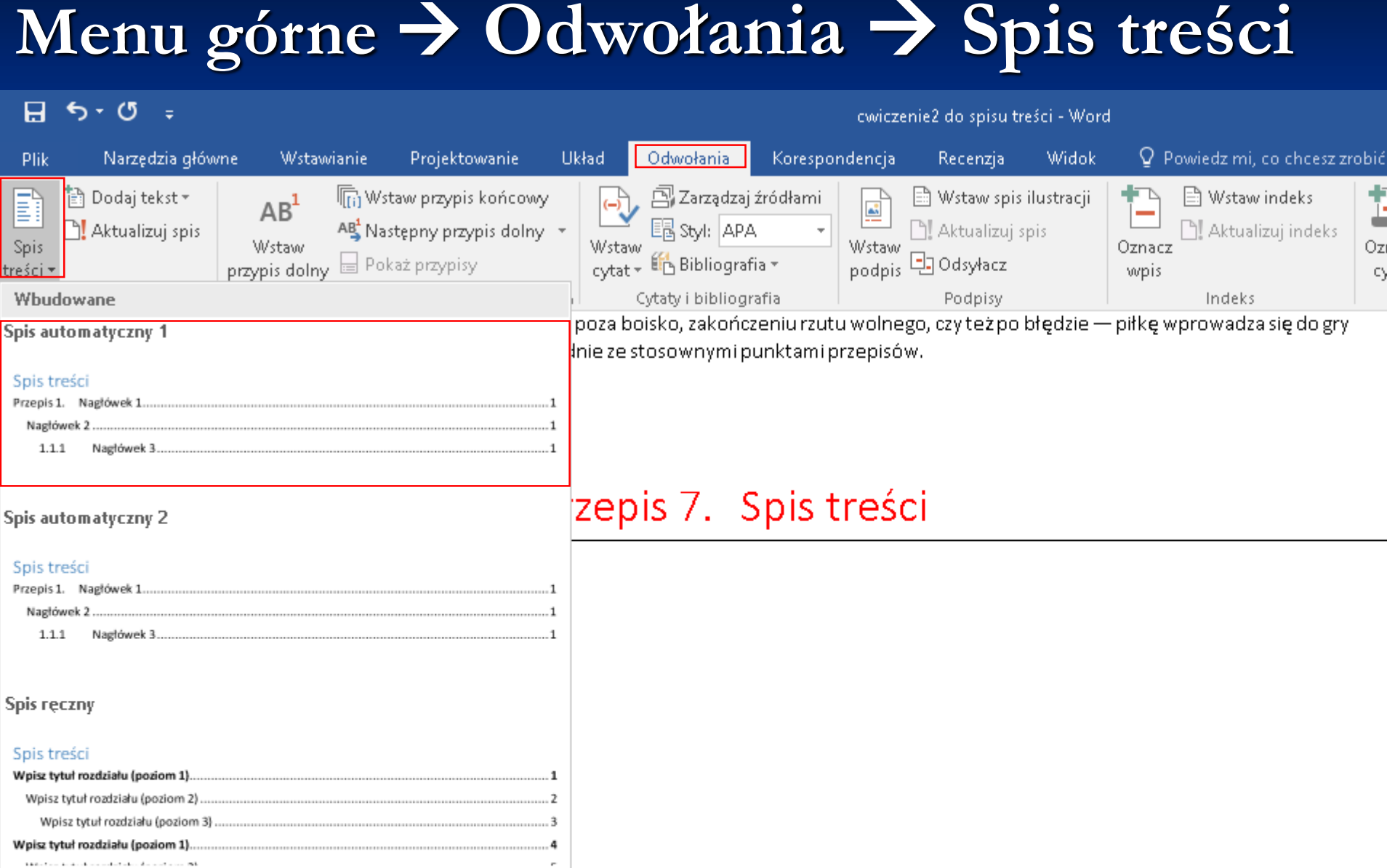

# **Spis treści**

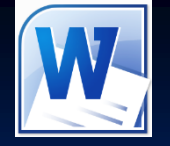

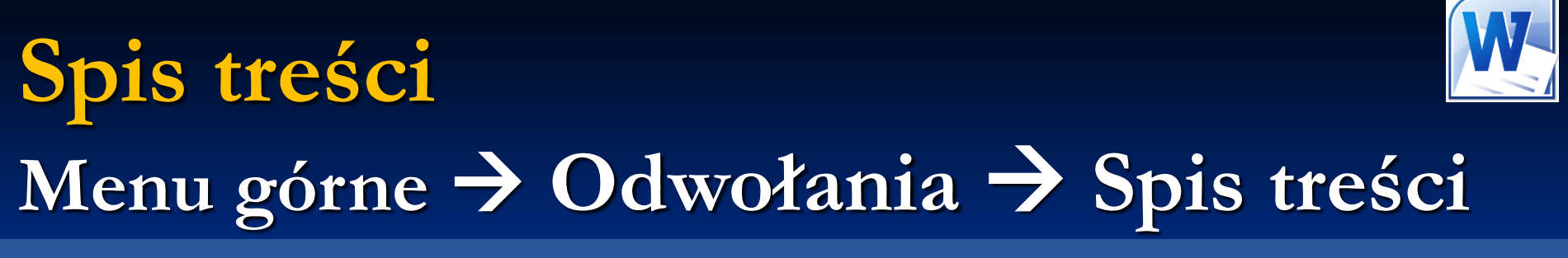

Wsta vpis

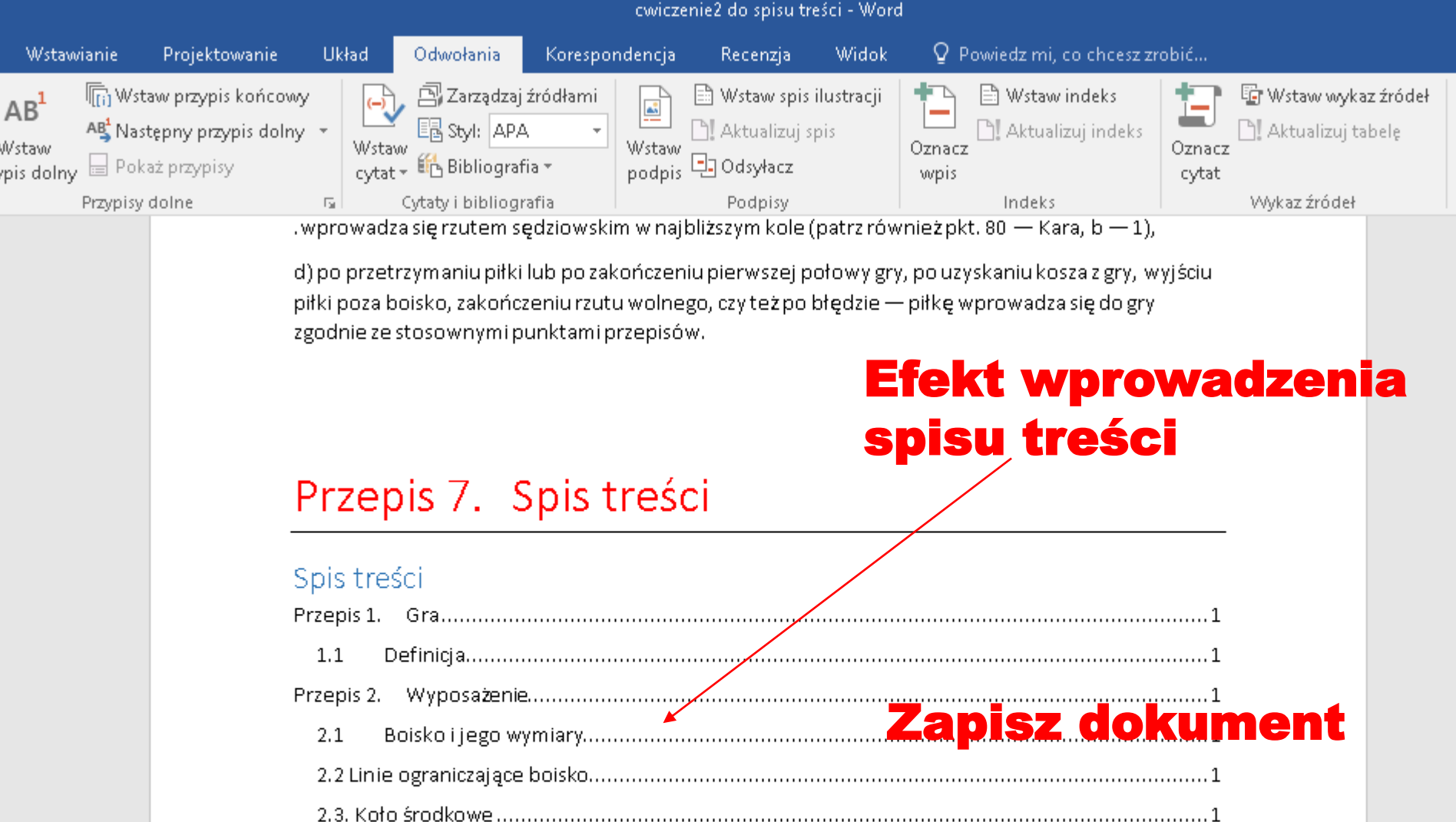